# INFORMATION LITERACY

# BUILDING SEARCH QUERIES

Ryan Scicluna UM Library

Finding exactly what you want when you want it has become complicated due to the vast amount of information being produced.

Shifting through millions of results to find something is not an ideal situation.

# SEARCHING IS NOT EASY

# THERE IS A WAY TO MAKE IT EASIER!

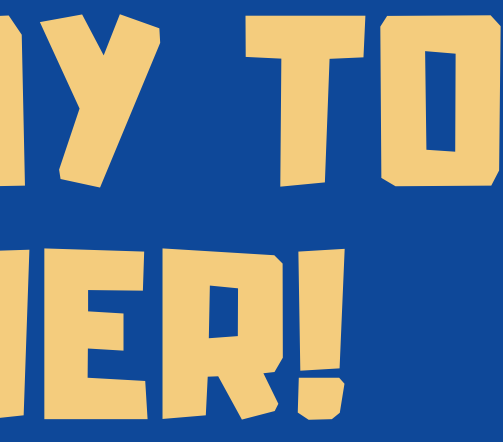

# THE TOPIC

- What do you need to find?
- Is the topic broad or narrow?
- Are there any professional terms used?
- What keywords am I going to search with?
- Can I use other synonyms for the keywords I selected?
- What did other professionals use to describe their work?

#### Figuring out all that before you start searching can make your life easier.

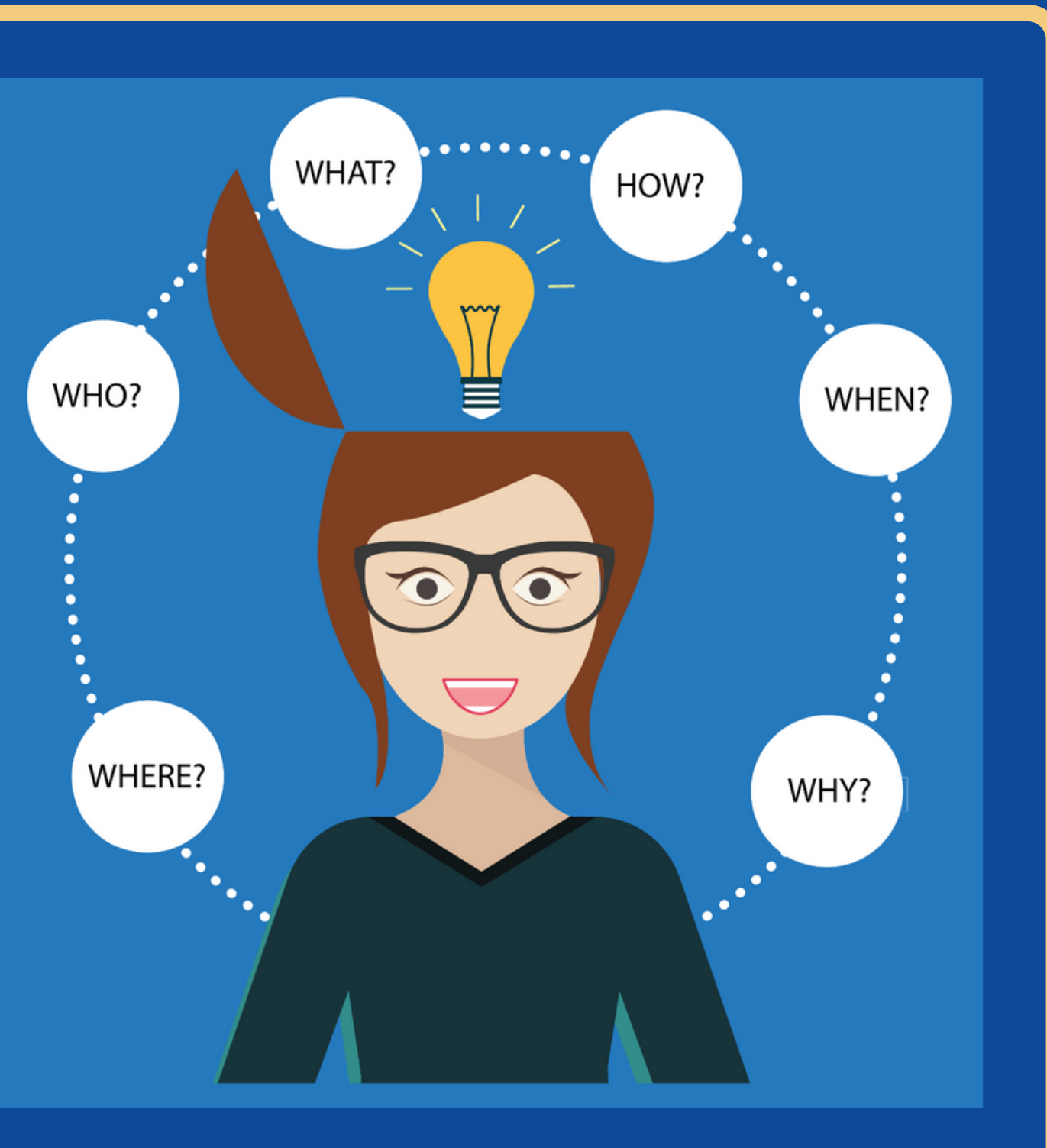

# KEYWORD - a word used to indicate the content of a document.

# HOW TO IDENTIFY YOUR KEYWORDS?

# EXAMPLE

#### IDENTIFY THE KEY CONCEPTS IN YOUR RESEARCH TOPIC:

How has the disposal of plastic impacted the marine environment?

PULL OUT MAIN POINTS OUT OF THE RESEARCH QUESTION TO FIND THE SEARCH TERMS:

Disposal, plastic, impact, marine environment

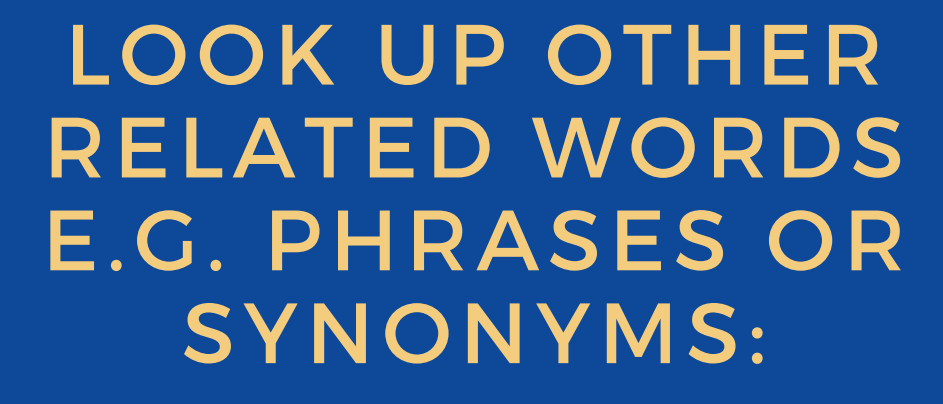

**Disposal =** removal, destruction, dumping; **Impact =** influence, burden; **Marine environment =** marine habitat; sea; water

RUN A SEARCH USING SEVERAL RELEVANT KEYWORDS.

LOOK AT THE KEYWORDS THAT WERE USED BY AUTHORS TO DESCRIBE THE CONTENT OF THE ARTICLES.

BROWSE THE RESULTS AND CHOOSE 2 OR 3 THAT ARE RELEVANT.

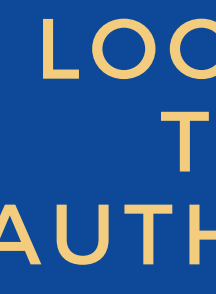

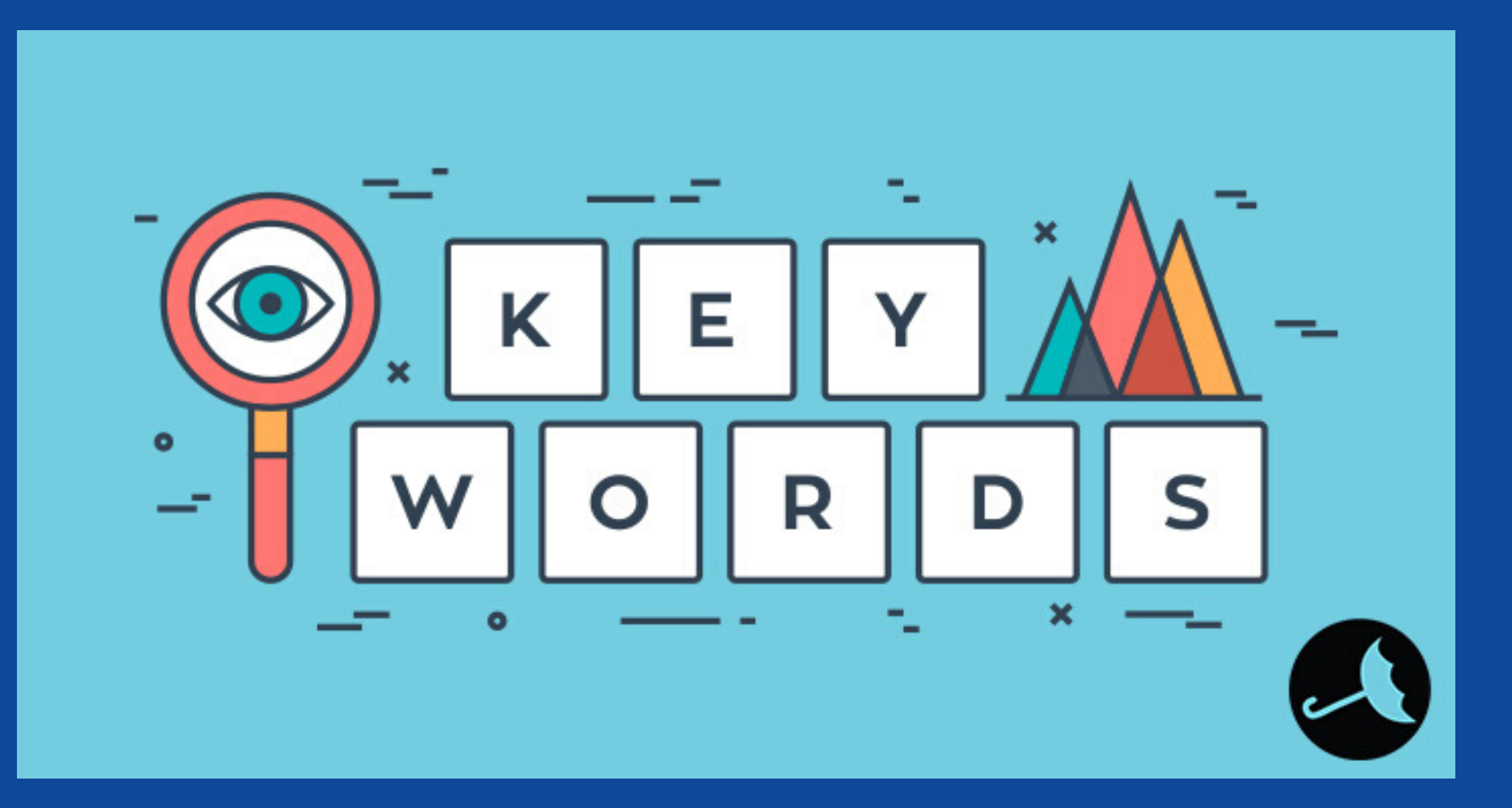

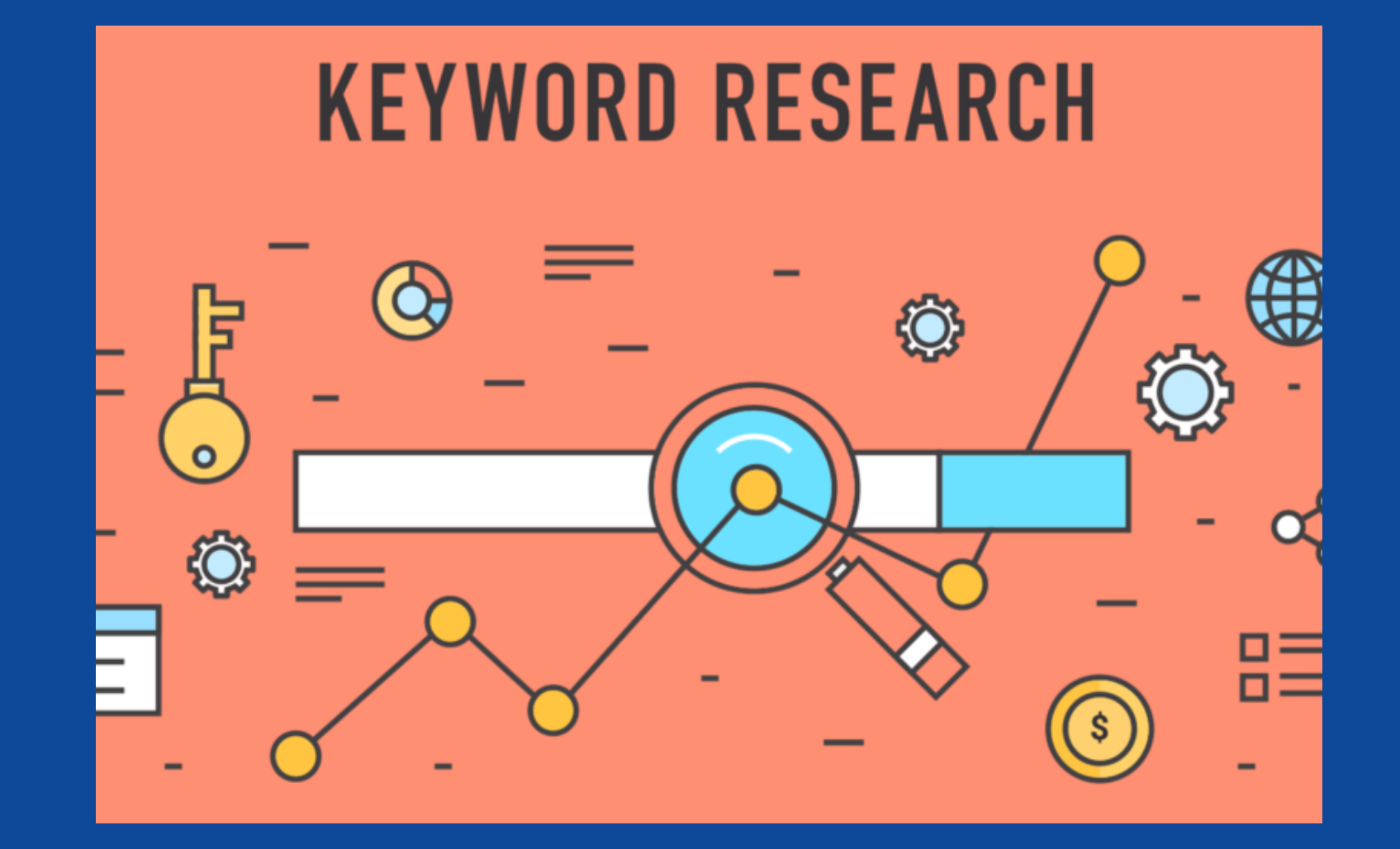

#### USE SUBJECT HEADINGS PROVIDED BY THE DATABASE TO NARROW DOWN YOUR RESULTS

READING GENERAL ARTICLES ABOUT YOUR TOPIC WILL GIVE YOU IDEAS FOR MORE KEYWORDS THAT YOU COULD USE

OR

Use OR to broaden your search by connecting two or more synonyms

#### **NOT**

Use NOT to exclude a term(s) from your search results

#### AND

Use AND to retrieve all of your search terms

## BOOLEAN OPERATORS

# PHRASES

To search for an exact phrase, you need to type quotation marks around the phrase. You can combine both words and phrases in your search.

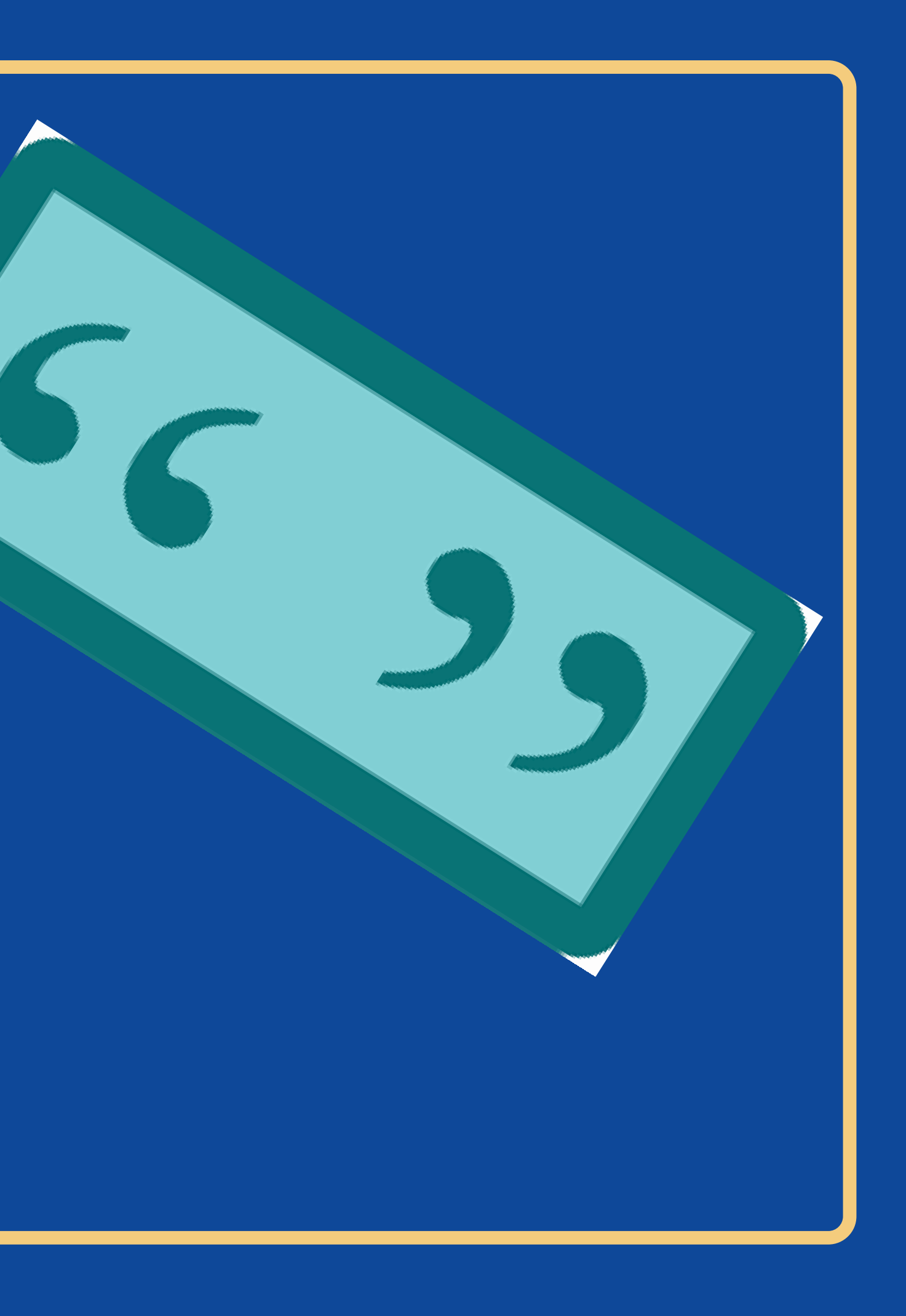

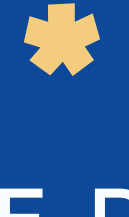

#### ENTER THE ROOT OF A WORD AND PUT THE \* AT THE END.

 $\mathbf O$ 

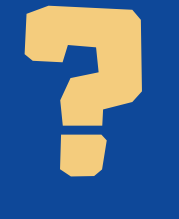

ENTER A QUESTION MARK TO PERFORM A SINGLE CHARACTER WILDCARD SEARCH.

# TRUNCATIONS

**Example:**

**wom?n = woman, women colo?r = color, colour**

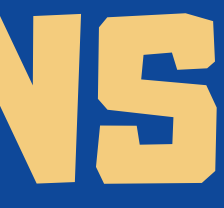

#### **Example:**

**cultur\* = culture, cultural,**

#### **culturally**

**dilpoma\* = diplomacy, dilpomatic, diplomats**

#### **QUESTIONS? COMMENTS?**

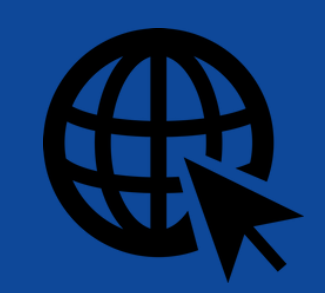

**ryan.scicluna@um.edu.mt**

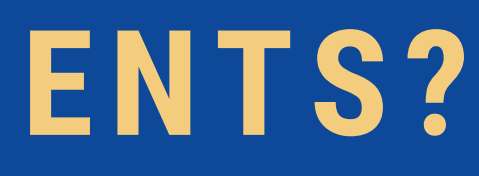

#### **EMAIL**

**FACEBOOK**

**facebook.com/um.libraryservices/**

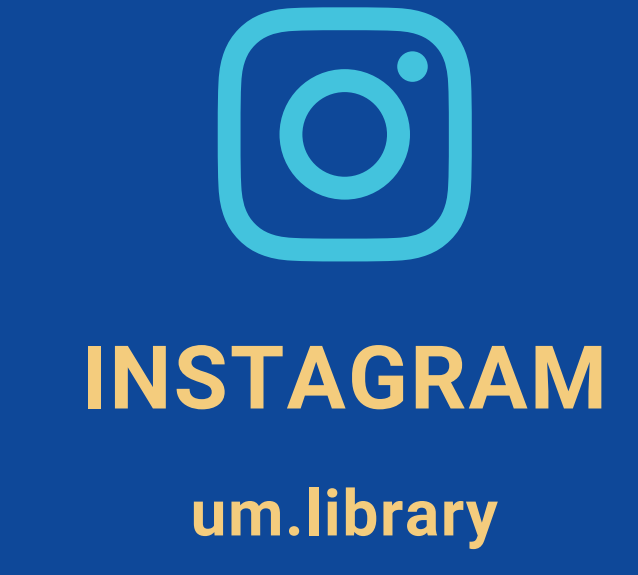

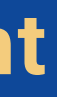

#### **WEBSITE**

**www.um.edu.mt/library**

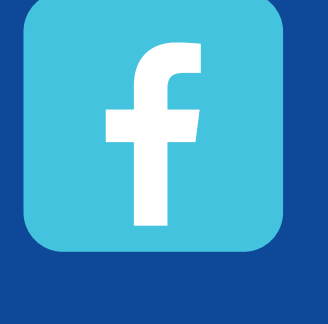